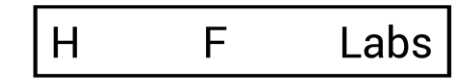

# «Маскировщик»

Руководство по мониторингу

# Оглавление

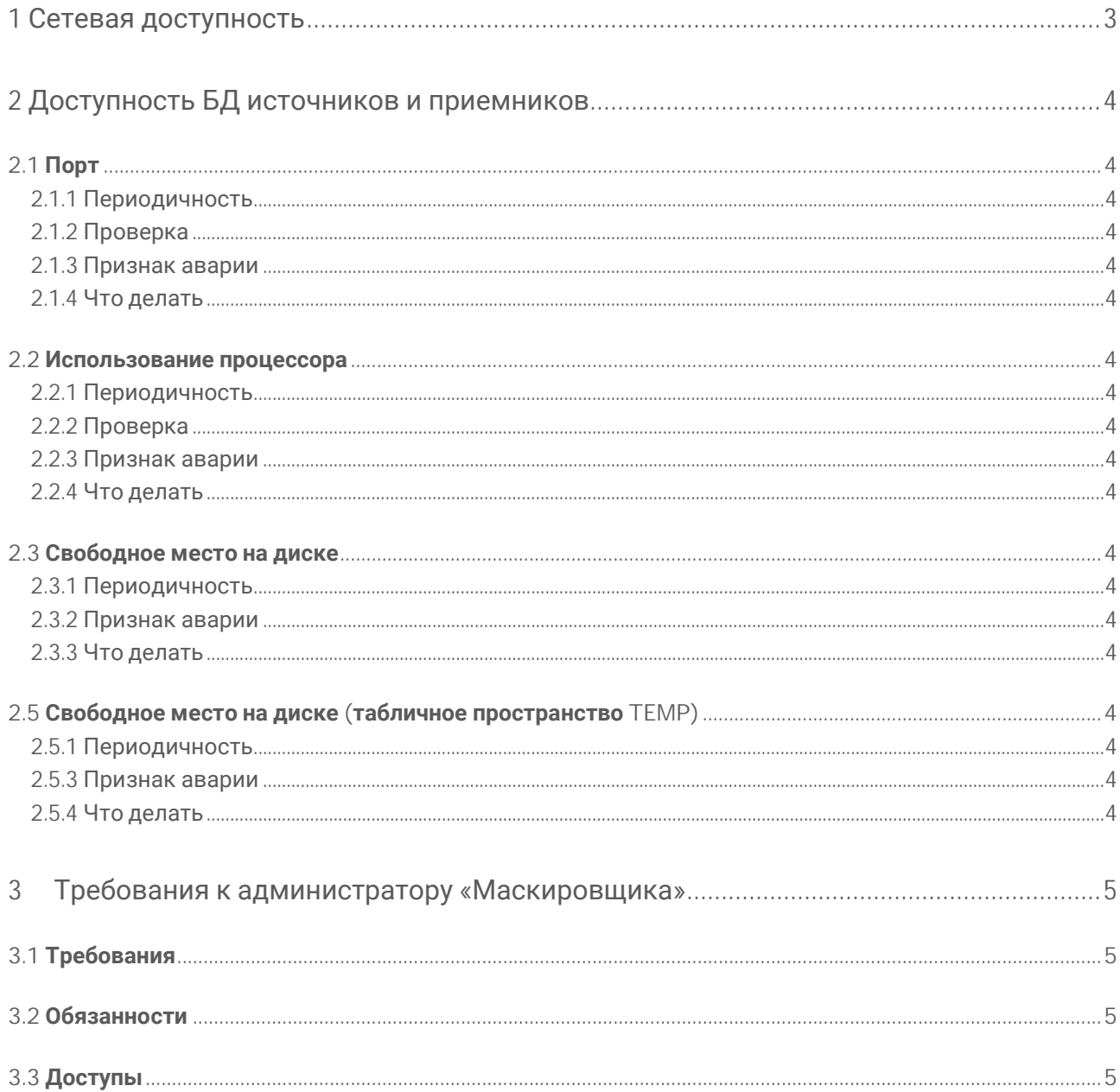

## 1 Сетевая доступность

Убедитесь в следующем:

1. Открыт доступ к серверам источника и приемника СУБД по порту, на котором слушает конкретная СУБД. Например, Oracle обычно 1521 или PostgreSQL обычно 5432.

2. Открыт доступ к серверу LDAP по соответствующему порту.

3. На сервере приложений открыт порт, который использует «Маскировщик»

# 2 Доступность БД источников и приемников

- 2.1 Порт
- 2.1.1 Периодичность
- 1 раз в минуту

2.1.2 Проверка

На сервере СУБД открыт и прослушивается порт:

- для Oracle 1521;
- для PostgreSQL 5432.

# Если используется альтернативный порт — уточните его у администратора СУБД.

2.1.3 Признак аварии

Порт не прослушивается.

2.1.4 Что делать

Убедиться, что СУБД запущена, а порт не закрыт брандмауэром или промежуточным сетевым оборудованием.

# 2.2 Использование процессора

2.2.1 Периодичность

1 раз в минуту

2.2.2 Проверка

Процент использования процессора.

2.2.3 Признак аварии

Больше 95% в течение 15 минут.

2.2.4 Что делать

Собрать диагностику. Результат отправить в ХФ Лабс.

# 2.3 Свободное место на диске

2.3.1 Периодичность

1 раз в минуту

2.3.2 Признак аварии

Запрос для проверки и актуальные метрики следует запросить у сопровождения.

2.3.3 Что делать

Выделить дополнительное дисковое пространство для указанного табличного пространства

2.5 Свободное место на диске (табличное пространство TEMP)

2.5.1 Периодичность

1 раз в минуту

2.5.3 Признак аварии

Значение свободного места меньше 1000 MB.

2.5.4 Что делать

Выделить дополнительное дисковое пространство для табличного пространства TEMP.

# 3 Требования к администратору «Маскировщика»

## 3.1 Требования

Ниже перечислены требования к администратору системы:

• Базовые знания Oracle/PostgreSQL (прогон скриптов, анализ ошибок).

• Базовые навыки администрирования Java EE (понимание архитектуры контейнер/приложение, архитектуры java приложений).

• Базовые навыки сетевого администрирования, администрирования Windows/Linux (например, умение определить почему порт открыт, а соединения не проходят).

- Базовые знания WildFly (рестарт сервера, анализ логов)
- Технический английский (прочитать и понять текст ошибки базы данных).

## 3.2 Обязанности

Обязанности администратора системы включают в себя:

- Базовую настройку системы:
	- o триггеры выполнения задач;
	- o уровни логирования и пр.
- Обеспечение непрерывности работы системы: o установка обновлений системы;
	- o установка обновлений JRE;
	- o мониторинг логов системы;
	- o бэкапирование базы и настроек системы;
	- o решение текущих проблем по ходу эксплуатации;
	- o восстановление системы после сбоев.

• Передачу запросов пользователей в поддержку HFLabs и отслеживание их выполнения.

# 3.3 Доступы

Администратору «Маскировщика» необходимы права администратора на сервере приложений.